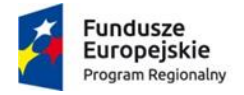

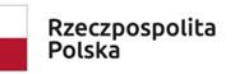

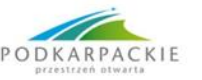

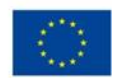

## **Załącznik nr 1 do SWZ – OPZ dla cz. I-VI - PCI-6DZP.410.63.2023.PR OPIS PRZEDMIOTU ZAMÓWIENIA**

**1.** Wykonawca zobowiązuje się dostarczyć przedmiot zamówienia w formie elektronicznej na adres email Zamawiającego tj.

a) w ciągu maksymalnie 10 dni kalendarzowych od dnia podpisania umowy na adres mailowy: [p.czepiel@pcinn.org](mailto:p.czepiel@pcinn.org) (dla cz. I-V);

b) w ciągu maksymalnie 10 dni kalendarzowych od dnia podpisania umowy na adres mailowy: [k.slomka@pcinn.org](mailto:k.slomka@pcinn.org) (dla cz. VI).

**1**

Zamawiający samodzielnie zainstaluje oprogramowanie na urządzeniach posiadanych. Zamawiający dopuszcza możliwość instalacji oprogramowania przez Wykonawcę, na urządzeniach będących własnością Zamawiającego, jednakże ewentualne koszty z tym związane, Wykonawca pokrywa we własnym zakresie.

**2. Termin dostawy dla wszystkich części:** maksymalnie do 10 dni (kalendarzowych) od dnia podpisania (zawarcia) Umowy.

**3.** Dostawa potwierdzona protokołem zdawczo-odbiorczym przez minimum Zamawiającego, po wykonanych testach oprogramowania i jego zgodności z OPZ.

**4.** Zamówienie podzielone jest na 6 części, zgodnie z poniższym:

**Część 1: Dostawa oprogramowania wraz z licencjami do tworzenia i modyfikacji grafiki wektorowej.**

Oprogramowanie do tworzenia i modyfikacji grafiki wektorowej w ilości 7 licencji wieczystych lub 1 zbiorczej umożliwiającej pracę na 7 stanowiskach jednocześnie

**Część 2: Dostawa oprogramowania wraz z licencjami do tworzenia i modyfikacji grafiki rastrowej.**

Oprogramowanie do tworzenia i modyfikacji grafiki rastrowej w ilości 5 licencji wieczystych lub 1 zbiorczej umożliwiającej pracę na 5 stanowiskach jednocześnie

**Część 3: Dostawa oprogramowania wraz z licencjami do modelowania typu NURBS.**

Oprogramowanie do tworzenia i modyfikacji grafiki rastrowej w ilości 5 licencji wieczystych lub 1 zbiorczej umożliwiającej pracę na 5 stanowiskach jednocześnie

**Część 4: Dostawa oprogramowania wraz z licencjami do obróbki materiałów audio oraz wideo.** Oprogramowanie do modyfikacji materiałów audio oraz wideo w ilości 1 licencji wieczystej

**Część 5: Dostawa oprogramowania na platformę Steam.**

1) Dostawa oprogramowania wraz z licencją na platformę Steam do modelowania w środowisku VR Oprogramowanie na platformę Steam do modelowania w środowisku VR w ilości 1 licencji wieczystej

2) Dostawa oprogramowania wraz z licencją na platformę Steam do teksturowania modeli 3D

Oprogramowanie na platformę Steam do teksturowania modeli 3D w ilości 1 licencji wieczystej

3) Dostawa oprogramowania wraz z licencją na platformę Steam do aplikacji rytmicznej w środowisku VR

Oprogramowanie na platformę Steam do teksturowania modeli 3D w ilości 1 licencji wieczystej

4) Dostawa oprogramowania wraz z licencją na platformę Steam do aplikacji sportowej w środowisku VR

Oprogramowanie na platformę Steam do teksturowania modeli 3D w ilości 1 licencji wieczystej 5) Dostawa oprogramowania wraz z licencją na platformę Steam do aplikacji lotniczej w środowisku VR

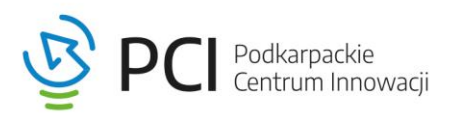

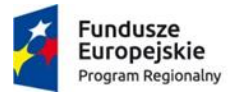

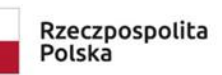

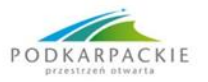

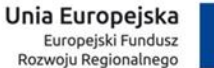

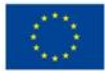

Oprogramowanie na platformę Steam do teksturowania modeli 3D w ilości 1 licencji wieczystej

6) Dostawa oprogramowania wraz z licencją na platformę Steam do aplikacji motoryzacyjnej w środowisku VR

Oprogramowanie na platformę Steam do teksturowania modeli 3D w ilości 1 licencji wieczystej

### **Część 6: Dostawa oprogramowania do hafciarki.**

Oprogramowanie do hafciarki BERNINA-WILCOM Designer Plus – 1 szt.

Program kompatybilny z hafciarką bernette - Chicago 7, która stanowi element wyposażenia pracowni tekstylnej.

# **W ramach dostawy przedmiotu zamówienia, Wykonawca zobowiązany jest dostarczyć oprogramowanie o następujących parametrach:**

**Część 1: Dostawa oprogramowania wraz z licencjami do tworzenia i modyfikacji grafiki wektorowej.**

Warunki licencji:

- Licencja wieczysta elektroniczna
- Licencje pochodzące z oficjalnego kanału sprzedaży producenta oprogramowania.
- Licencje muszą umożliwiać pracę w środowisku lokalnym(na stacji roboczej) oraz muszą mieć możliwość przenoszenia licencji pomiędzy innymi stanowiskami
- Ilość: 57 licencji lub 1 licencja zbiorcza na 7 stanowisk
- Licencja musi działać na systemie operacyjnym Windows minimum wersja 10, którą posiada zamawiający
- Polska wersja językowa,
- Dołączony do programu podręcznik użytkownika w formie elektronicznej w języku polskim

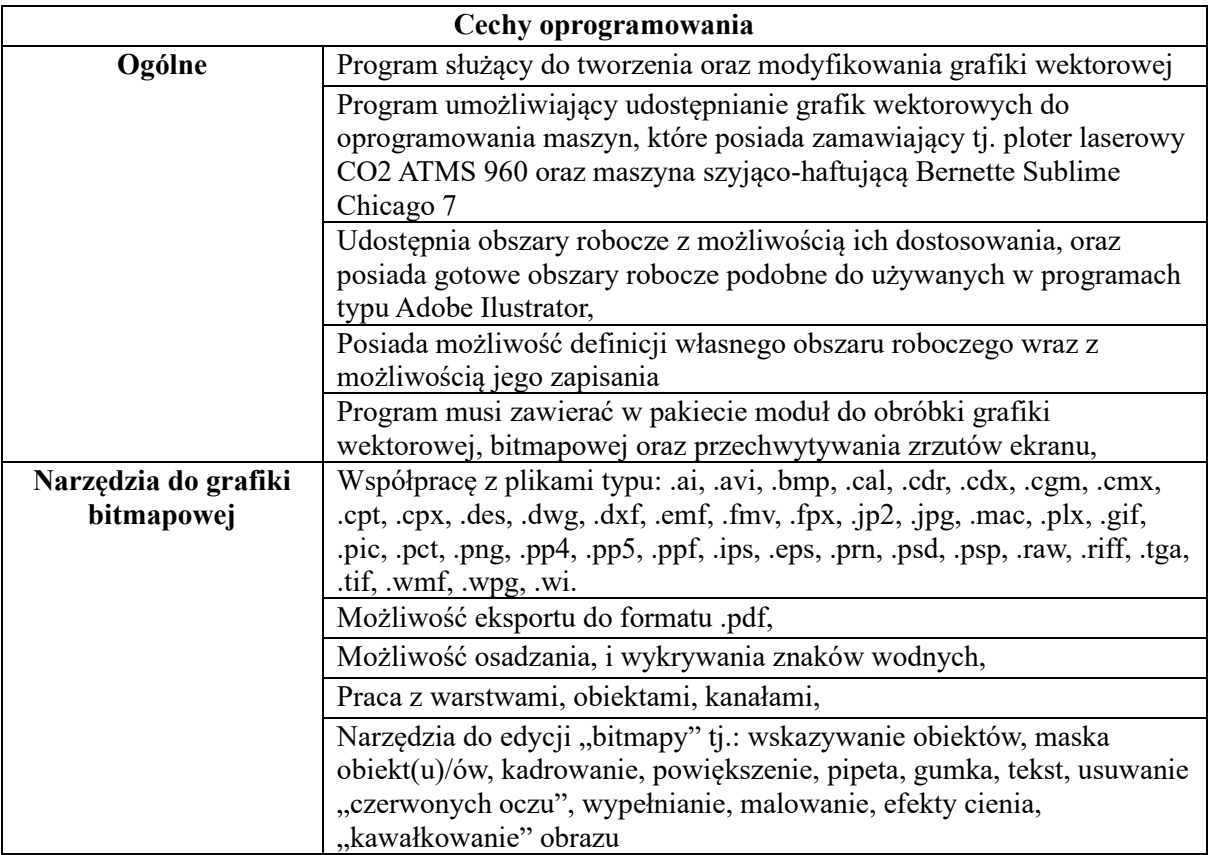

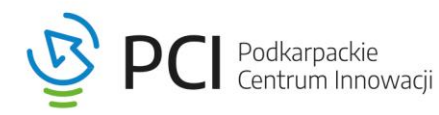

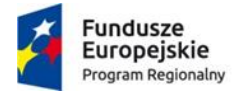

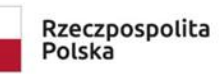

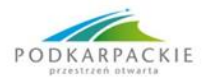

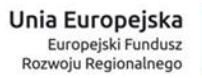

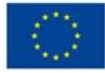

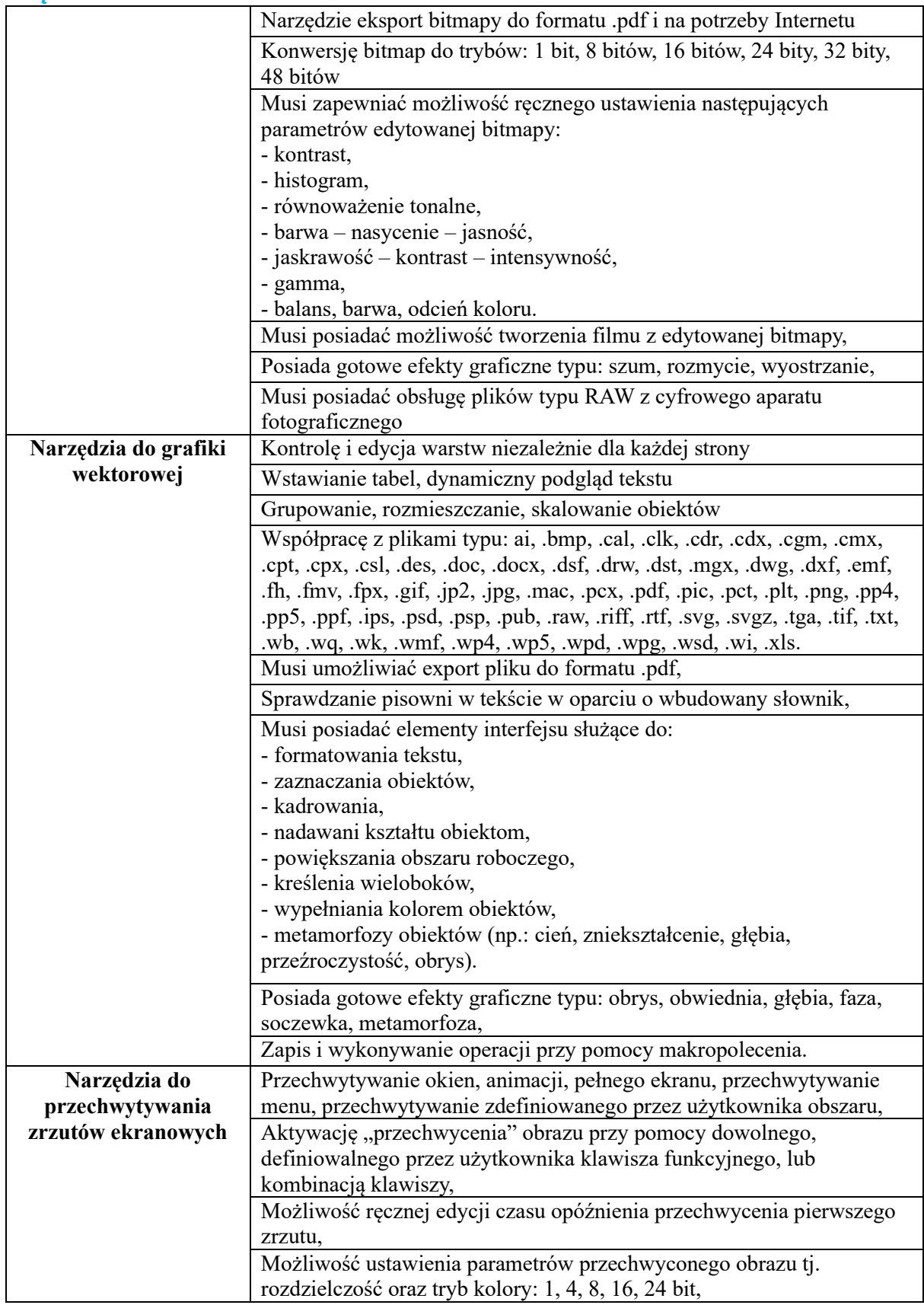

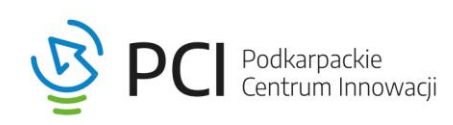

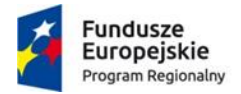

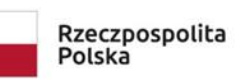

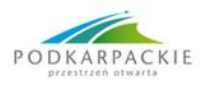

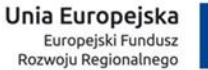

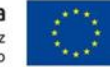

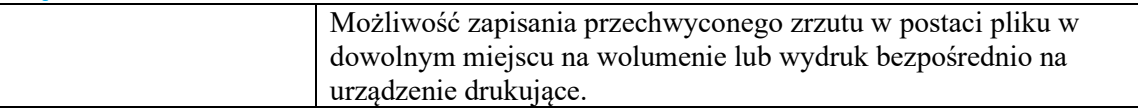

# **Część 2: Dostawa oprogramowania wraz z licencjami do tworzenia i modyfikacji grafiki rastrowej.**

Warunki licencji:

- Program służący do tworzenia i obróbki grafiki rastrowej
- Licencja wieczysta elektroniczna
- Licencje pochodzące z oficjalnego kanału sprzedaży producenta oprogramowania.
- Licencje muszą umożliwiać pracę w środowisku lokalnym(na stacji roboczej) oraz muszą mieć możliwość przenoszenia licencji pomiędzy innymi stanowiskami
- Ilość: 5 licencji lub 1 licencja zbiorcza na 5 stanowisk
- Licencja musi działać na systemie operacyjnym Windows minimum wersja 10, które posiada zamawiający
- Polska lub angielska wersja językowa,

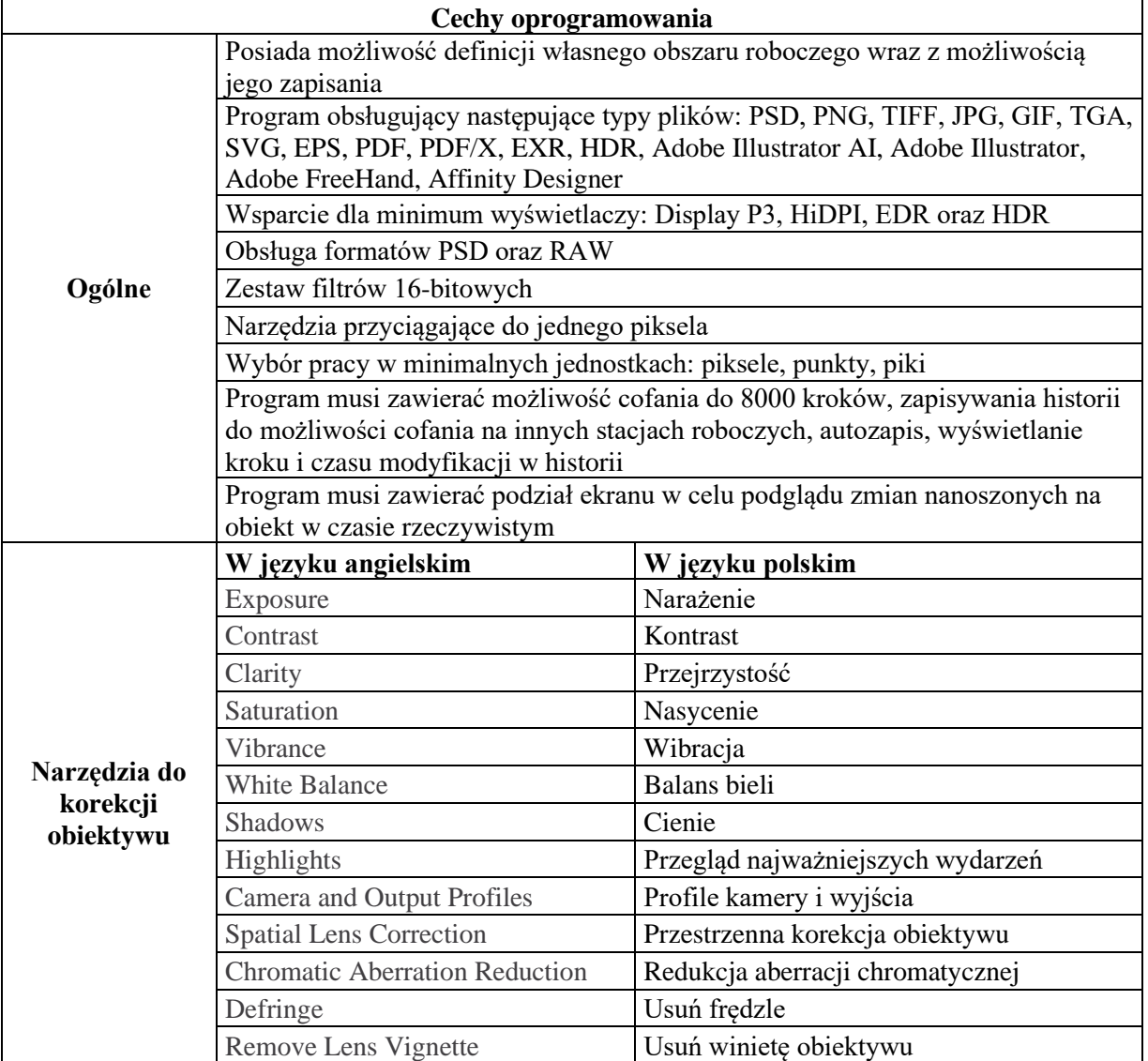

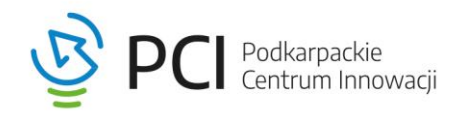

**4**

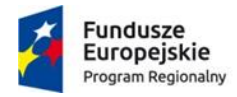

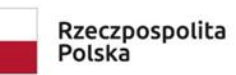

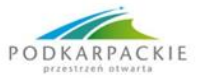

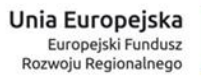

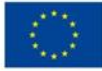

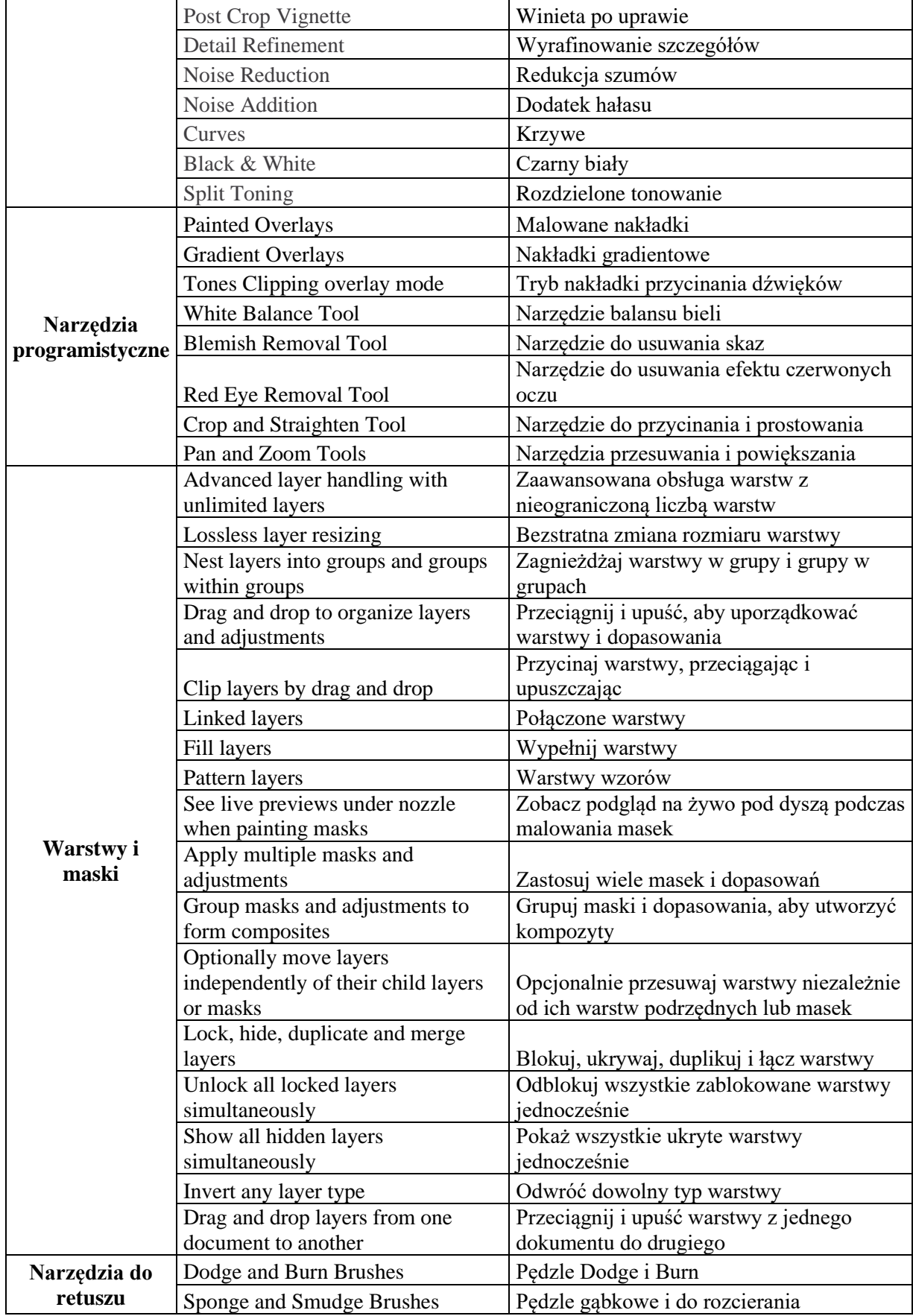

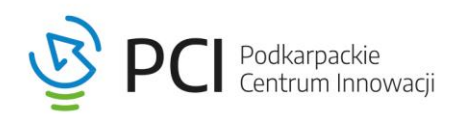

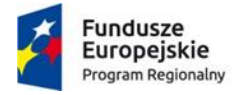

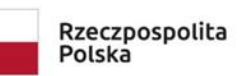

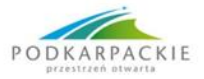

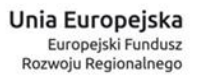

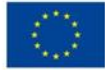

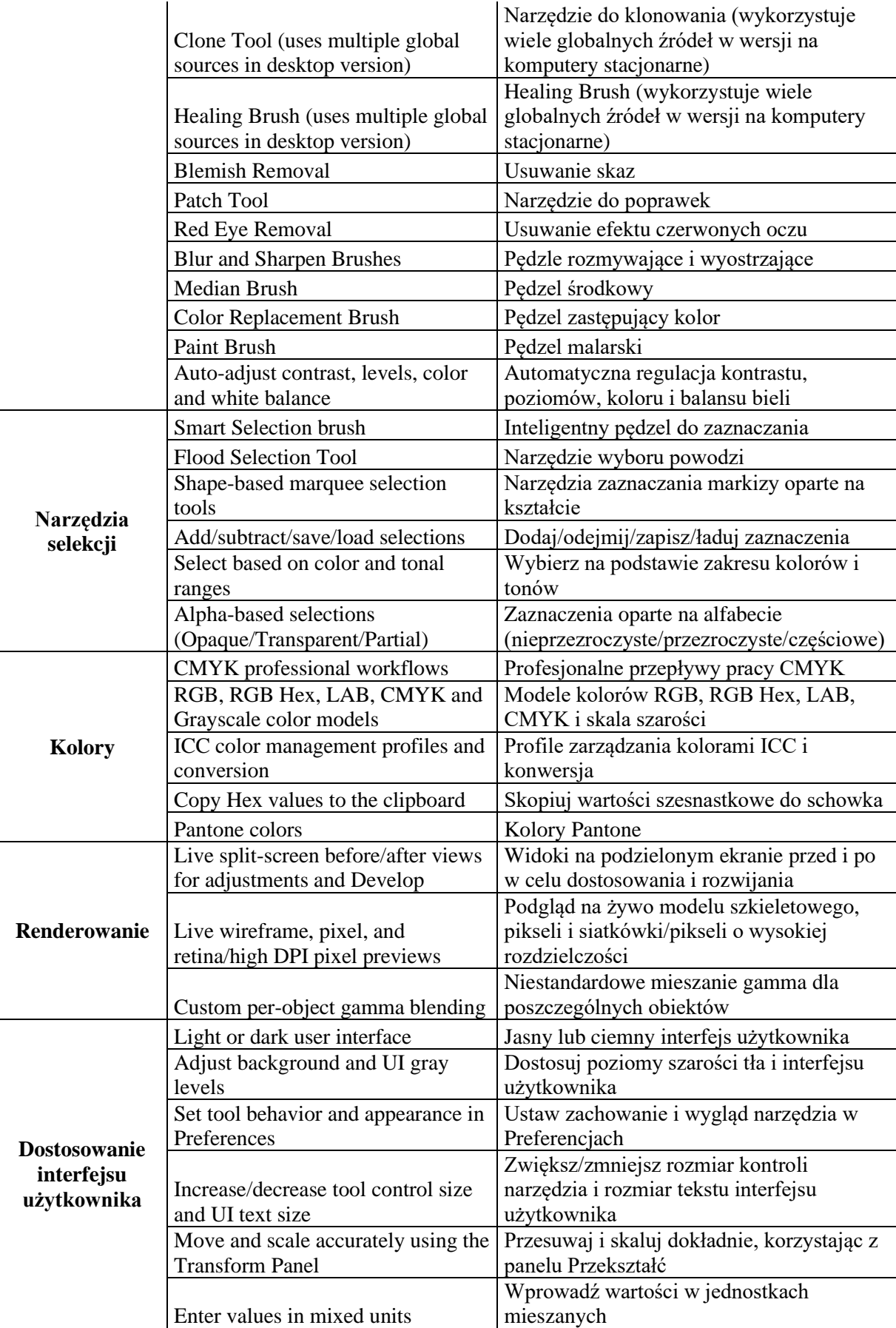

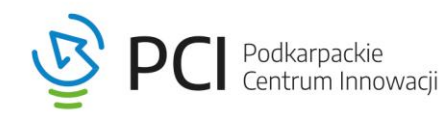

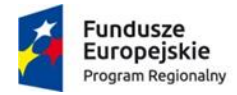

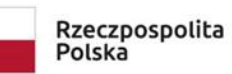

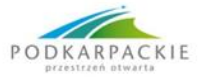

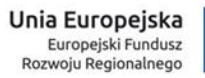

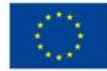

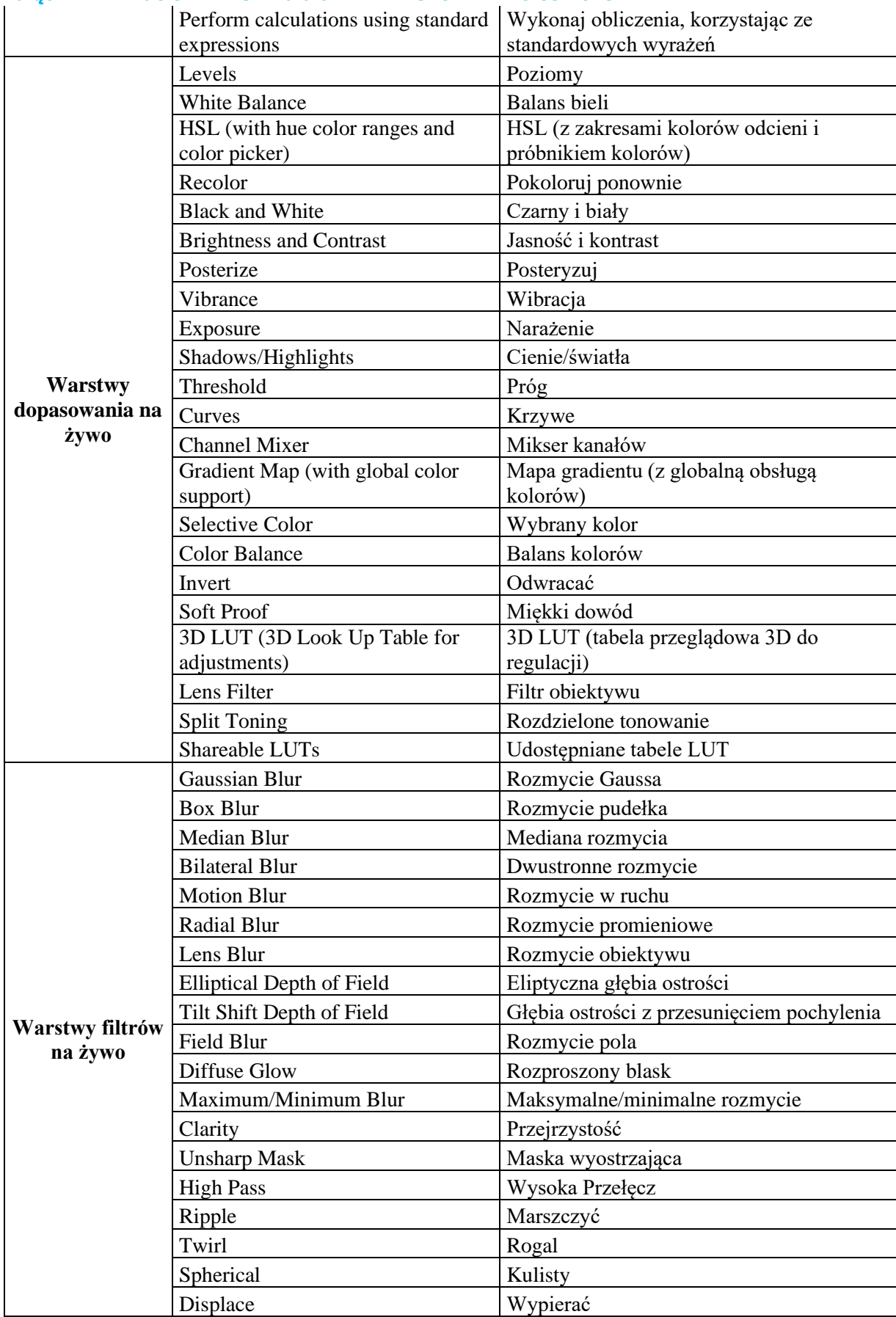

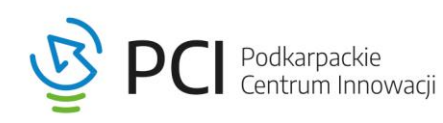

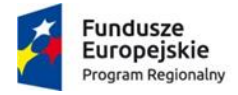

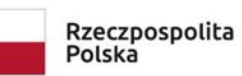

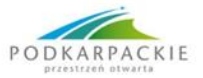

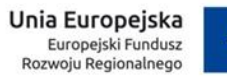

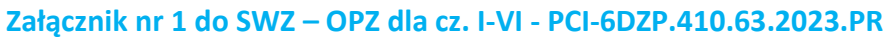

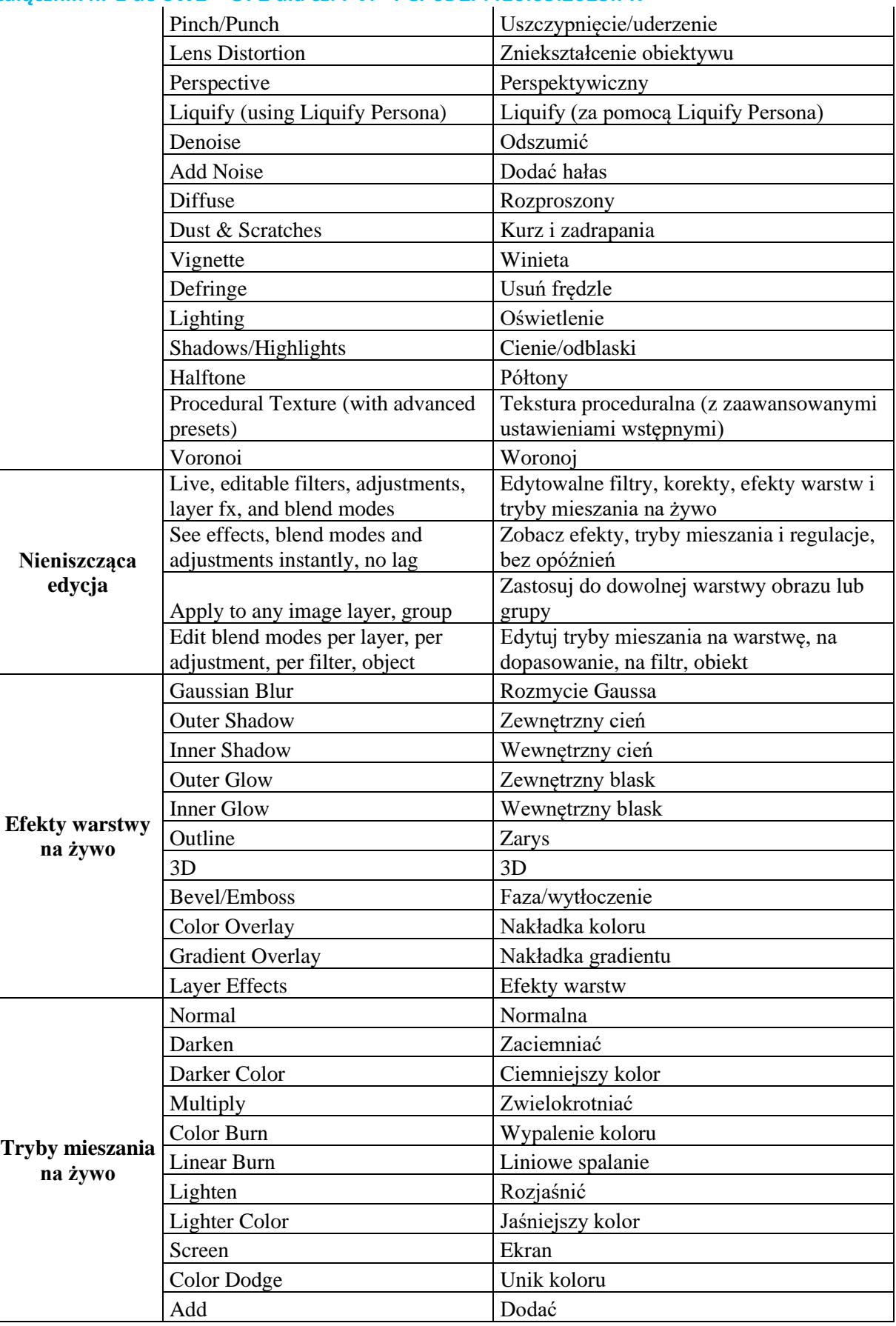

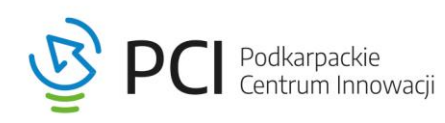

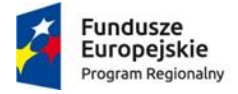

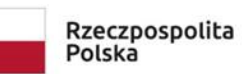

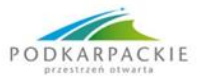

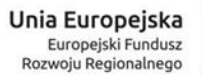

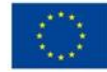

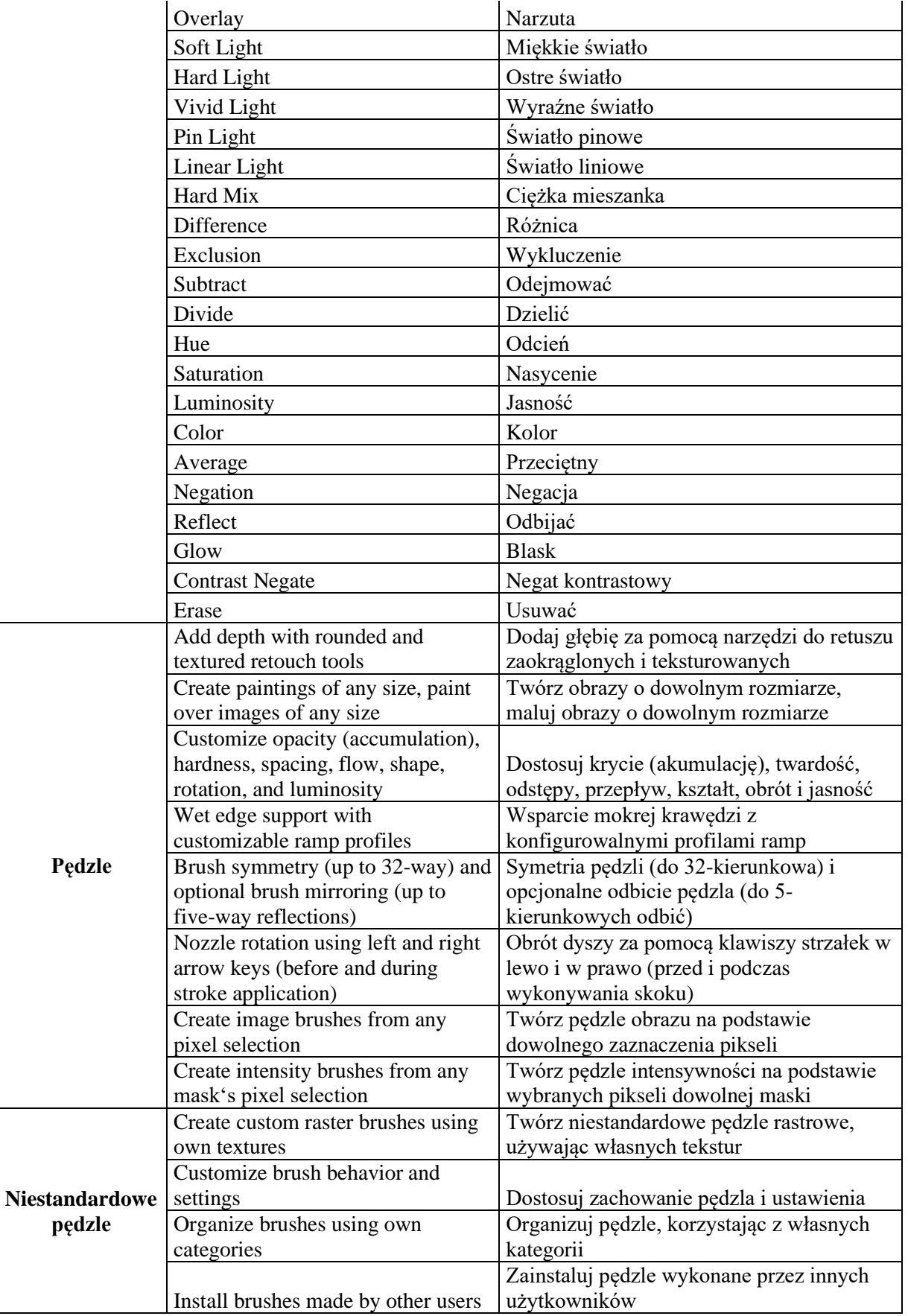

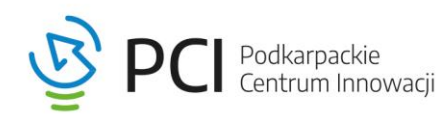

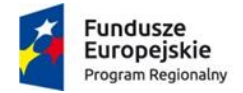

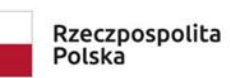

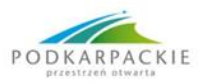

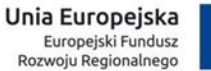

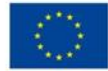

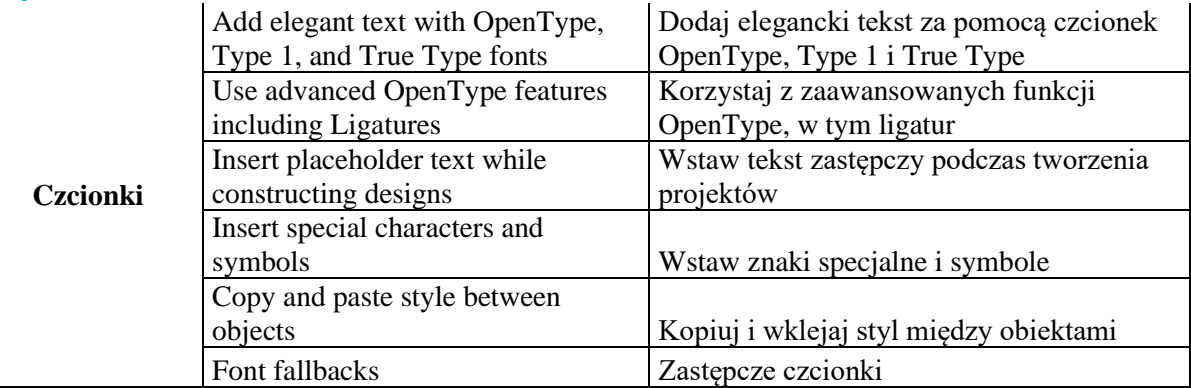

**10**

# **Część 3: Dostawa oprogramowania wraz z licencjami do modelowania typu NURBS.**

Warunki licencji:

- Licencja wieczysta elektroniczna
- Licencje pochodzące z oficjalnego kanału sprzedaży producenta oprogramowania.
- Licencje muszą umożliwiać pracę w środowisku lokalnym(na stacji roboczej) oraz muszą mieć możliwość przenoszenia licencji pomiędzy innymi stanowiskami
- Licencja musi umożliwić pracę 5 użytkownikom w tym samym czasie
- Licencja musi działać na systemie operacyjnym Windows minimum wersja 10, którą posiada zamawiający
- Polska wersja językowa,
- Dołączony do programu podręcznik użytkownika w formie elektronicznej w języku polskim,

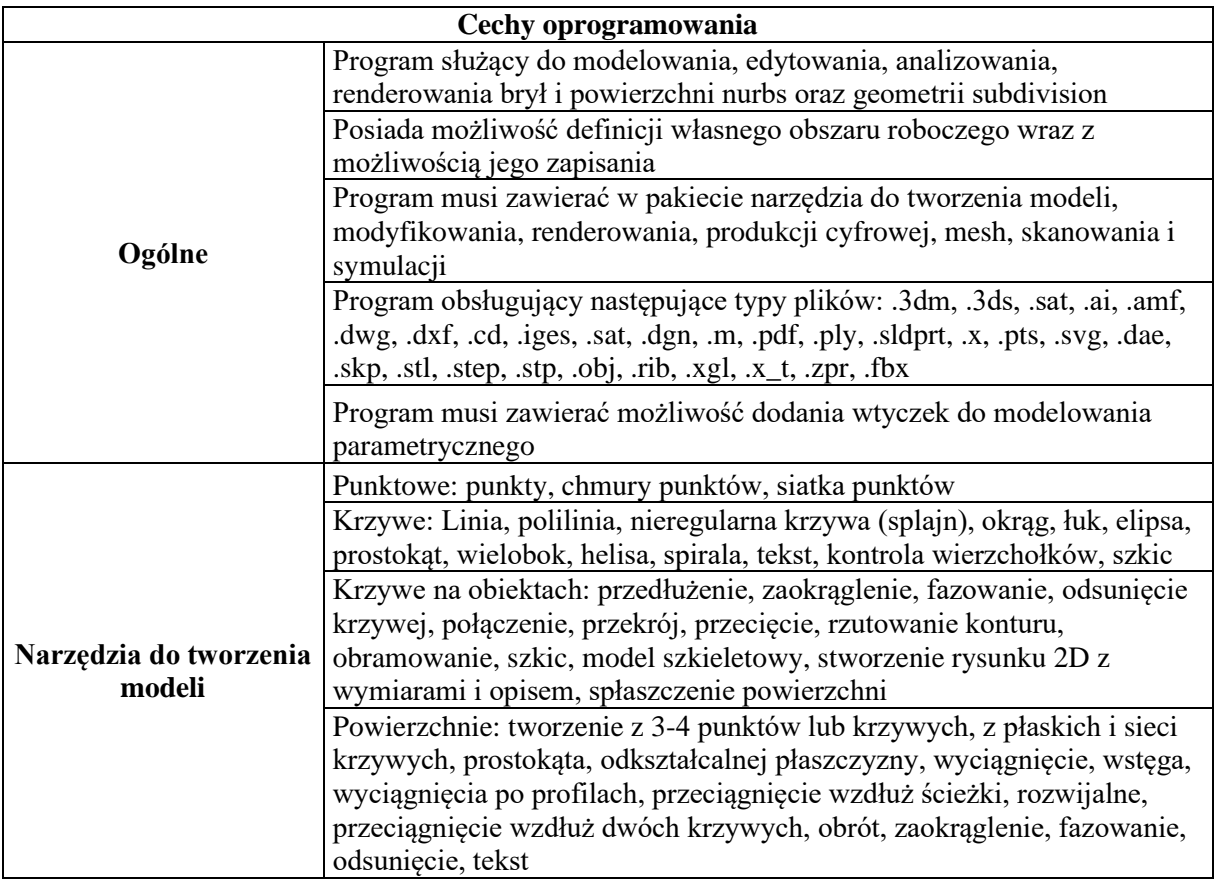

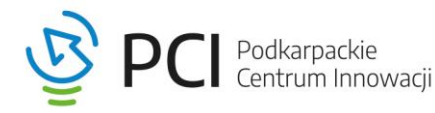

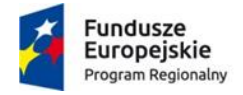

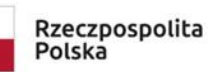

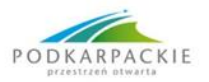

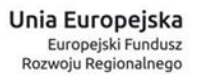

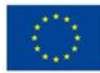

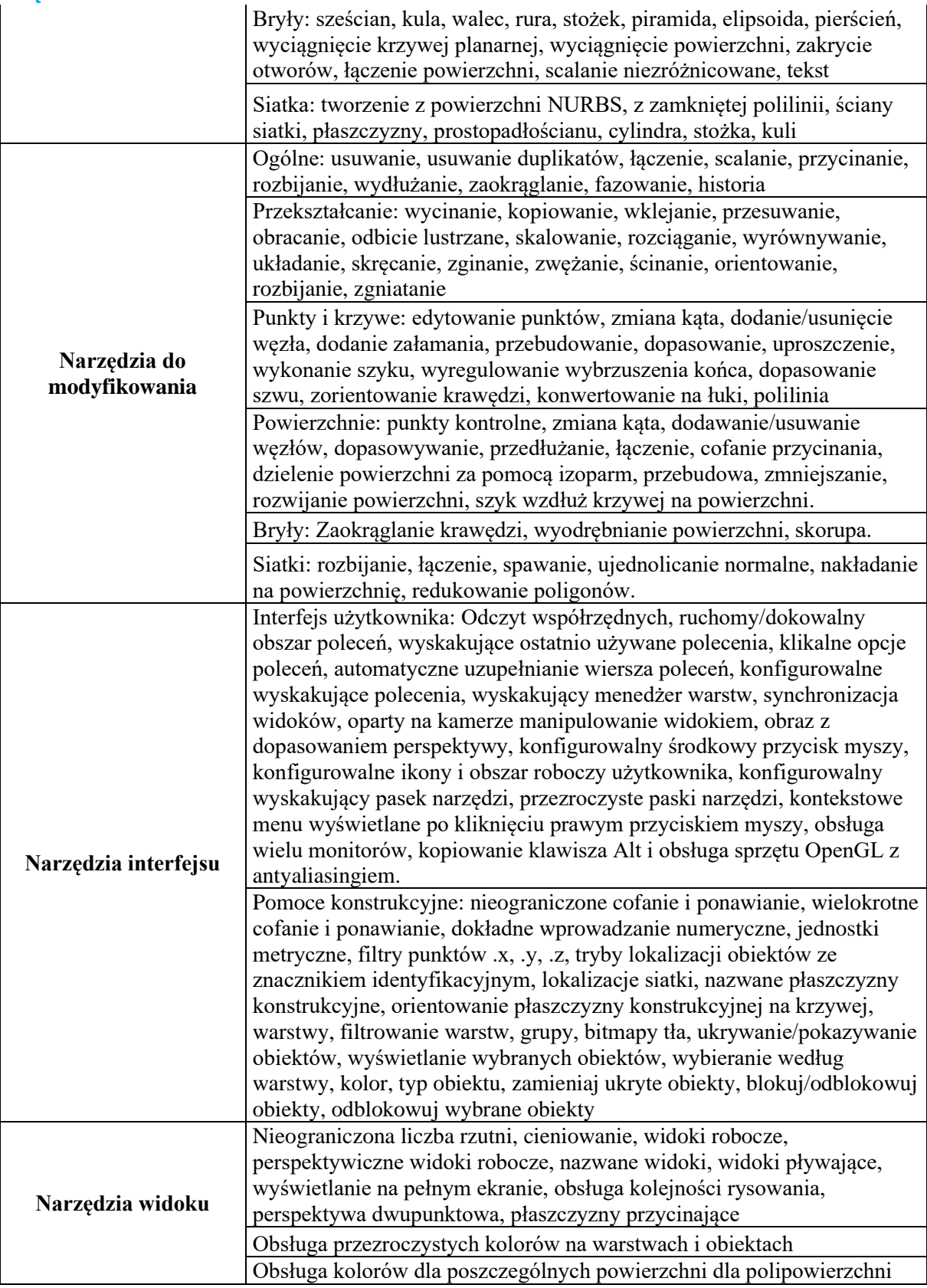

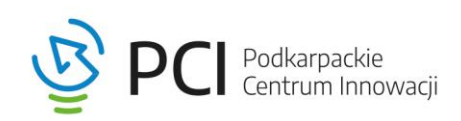

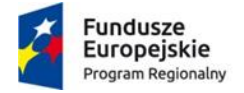

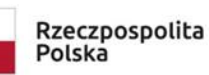

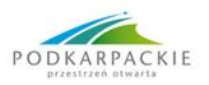

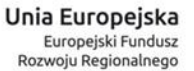

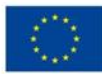

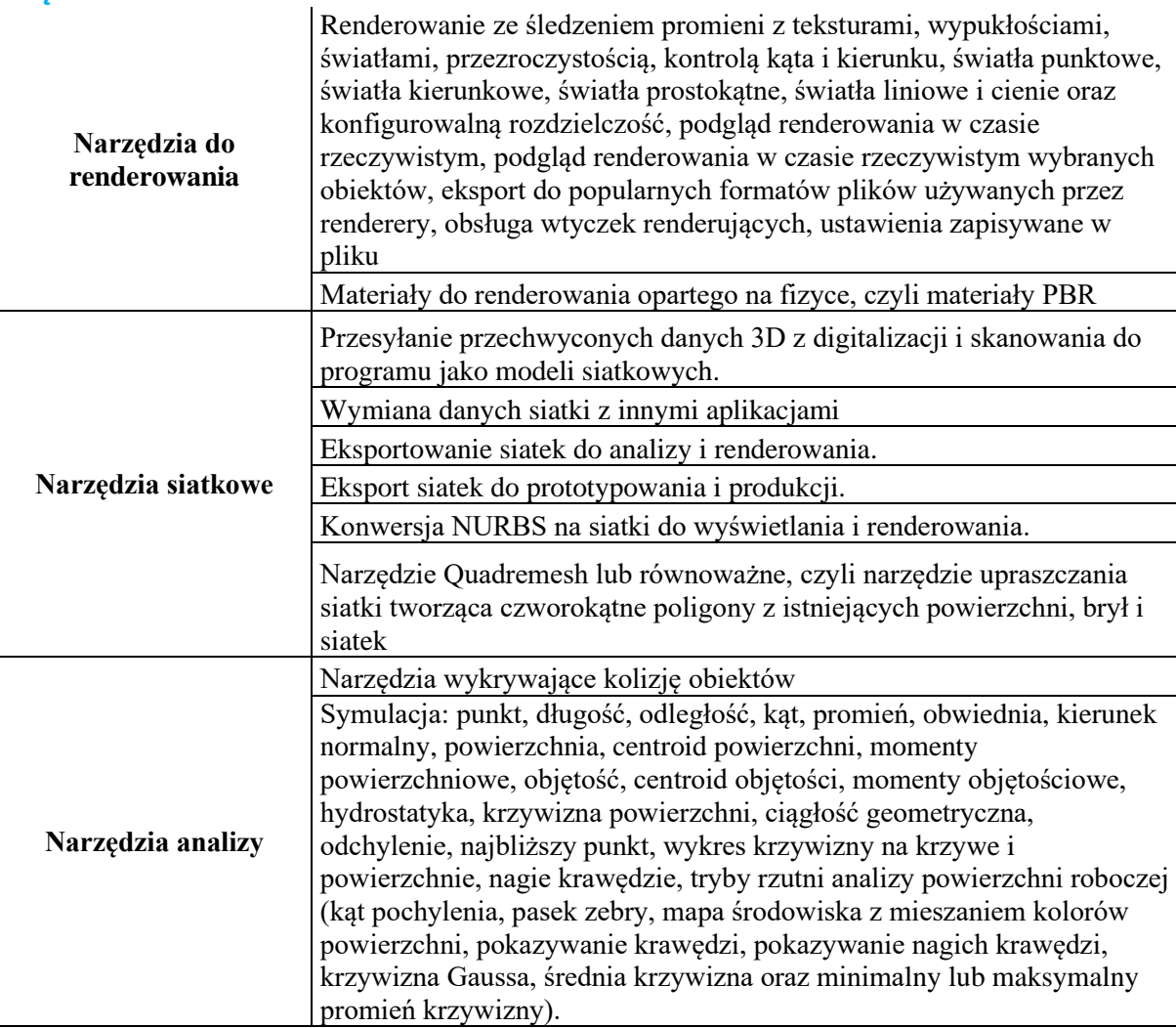

**Część 4: Dostawa oprogramowania wraz z licencjami do obróbki materiałów audio oraz wideo.** Warunki licencji:

- Licencja wieczysta elektroniczna
- Licencje pochodzące z oficjalnego kanału sprzedaży producenta oprogramowania.
- Licencje muszą umożliwiać pracę w środowisku lokalnym(na stacji roboczej) oraz muszą mieć możliwość przenoszenia licencji pomiędzy innymi stanowiskami
- Licencja musi umożliwić pracę 2 użytkownikom w tym samym czasie
- Licencja musi działać na systemie operacyjnym Windows minimum wersja 10, którą posiada zamawiający
- Polska lub angielska wersja językowa,
- Dołączony do programu podręcznik użytkownika w formie elektronicznej w języku polskim

![](_page_11_Picture_223.jpeg)

![](_page_11_Picture_16.jpeg)

![](_page_12_Picture_0.jpeg)

![](_page_12_Picture_1.jpeg)

![](_page_12_Picture_2.jpeg)

![](_page_12_Picture_3.jpeg)

![](_page_12_Picture_4.jpeg)

![](_page_12_Picture_208.jpeg)

# **Część 5**

**Przedmiotem zamówienia dla części 5 jest dostawa sześciu rodzajów oprogramowania wraz z licencją na platformę Steam, zgodnie z poniższym.**

**1)** Dostawa oprogramowania wraz z licencją na platformę Steam do modelowania w środowisku VR. Warunki licencji:

- Licencja wieczysta elektroniczna
- Średnia wszystkich ocen na platformie Steam: minimum 60%
- Aplikacja powinna posiadać forum dyskusyjne lub społeczność na którym można pobierać i zamieszczać prace oraz jest możliwość uzupełnienia wiedzy dzięki ekspertom
- Kompatybilny z HTC Vive, Meta Rift, Meta Quest i Valve Index
- Polska lub Angielska wersja językowa

![](_page_12_Picture_209.jpeg)

![](_page_12_Picture_15.jpeg)

![](_page_13_Picture_0.jpeg)

![](_page_13_Picture_1.jpeg)

![](_page_13_Picture_2.jpeg)

![](_page_13_Picture_3.jpeg)

![](_page_13_Picture_4.jpeg)

![](_page_13_Picture_214.jpeg)

**2)** Dostawa oprogramowania wraz z licencją na platformę Steam do teksturowania modeli 3D. Warunki licencji:

- Licencja wieczysta elektroniczna
- Średnia wszystkich ocen na platformie Steam: minimum 80%
- Kompatybilny z Unity, Unreal, Amazon Lumberyard, VRay, Arnold, Renderman
- Aplikacja powinna posiadać forum dyskusyjne lub społeczność na którym można pobierać i zamieszczać prace oraz jest możliwość uzupełnienia wiedzy dzięki ekspertom
- Polska lub Angielska wersja językowa

![](_page_13_Picture_215.jpeg)

![](_page_13_Picture_14.jpeg)

![](_page_14_Picture_0.jpeg)

![](_page_14_Picture_1.jpeg)

![](_page_14_Picture_2.jpeg)

![](_page_14_Picture_3.jpeg)

![](_page_14_Picture_4.jpeg)

### **Załącznik nr 1 do SWZ – OPZ dla cz. I-VI - PCI-6DZP.410.63.2023.PR**

**3)** Dostawa oprogramowania wraz z licencją na platformę Steam do aplikacji rytmicznej w środowisku VR.

Warunki licencji:

- Aplikacja przeznaczona wyłącznie na VR
- Średnia wszystkich ocen na platformie Steam: minimum 95%
- Polska lub Angielska wersja językowa
- Kompatybilny z HTC Vive, Meta Rift, Meta Quest i Valve Index

![](_page_14_Picture_217.jpeg)

DirectX: minimum wersja 12

**4)** Dostawa oprogramowania wraz z licencją na platformę Steam do aplikacji sportowej w środowisku VR.

Karta graficzna: Nvidia GTX 1060 lub równoważny i nowszy

Warunki licencji:

**– konfiguracja zalecana**

- Aplikacja przeznaczona wyłącznie na VR
- Interfejs w języku polskim
- Średnia wszystkich ocen na platformie Steam: minimum 83%
- Kompatybilny minimum z HTC Vive, Meta Quest

![](_page_14_Picture_218.jpeg)

![](_page_14_Picture_20.jpeg)

![](_page_15_Picture_0.jpeg)

![](_page_15_Picture_1.jpeg)

![](_page_15_Picture_2.jpeg)

![](_page_15_Picture_3.jpeg)

![](_page_15_Picture_4.jpeg)

![](_page_15_Picture_223.jpeg)

**5)** Dostawa oprogramowania wraz z licencją na platformę Steam do aplikacji lotniczej w środowisku VR.

Warunki licencji:

- Aplikacja z obsługą VR
- Interfejs i napisy w języku polskim
- Średnia wszystkich ocen na platformie Steam: minimum 77%
- Kompatybilny minimum z HTC Vive, Meta Quest

![](_page_15_Picture_224.jpeg)

**6)** Dostawa oprogramowania wraz z licencją na platformę Steam do aplikacji motoryzacyjnej w środowisku VR.

Warunki licencji:

- Aplikacja z obsługą VR
- Interfejs i napisy w języku polskim
- Średnia wszystkich ocen na platformie Steam: minimum 90%
- Kompatybilny minimum z HTC Vive, Meta Quest

![](_page_15_Picture_20.jpeg)

![](_page_16_Picture_0.jpeg)

![](_page_16_Picture_1.jpeg)

![](_page_16_Picture_2.jpeg)

![](_page_16_Picture_3.jpeg)

![](_page_16_Picture_4.jpeg)

![](_page_16_Picture_253.jpeg)

# **Część 6: Dostawa oprogramowania do hafciarki.**

**Przedmiotem zamówienia jest dostawa oprogramowania do hafciarki, posiadanej przez Zamawiającego.** 

# **Oprogramowanie do hafciarki BERNINA-WILCOM Designer Plus – 1 szt. (lub równoważny).**

Program kompatybilny z hafciarką bernette - Chicago 7, która stanowi element wyposażenia pracowni tekstylnej.

*Poniżej przedstawiono minimalne parametry techniczne, jakie musi spełniać oprogramowanie:*  Import plików do formatu EXP,

- projektowanie napisów z czcionek TTF + 65 alfabetów hafciarskich lub równoważny, -zmiana kolorystyki napisów oraz sposobu ich wypełnień, -łączenie kilku wzorów haftu,

- odbicia lustrzane w pionie i w poziomie,
- obracanie haftów,
- pochylanie haftów,
- zwiększanie i zmniejszanie haftów,
- trójwymiarowy podgląd rzeczywisty haftu,
- wbudowany program: CorelDRAW lub równoważny,
- automatyczna zamiana grafiki/zdjęć na haft,
- projektowanie zaawansowanych monogramów,
- haft krzyżykowy,
- projektowanie patchworku,
- podgląd haftu na wybranym artykule (bluza, t-shirt, czapka, itp),
- narzędzia do ręcznego projektowania haftu lub równoważne,
- możliwość rysowania haftu myszką lub tabletem graficznym,
- narzędzia Morphing, Carving Stamp, Halo-Effect lub równoważny,
- narzędzie Color Wheel lub równoważny,
- projektowanie aplikacji,

![](_page_16_Picture_29.jpeg)

![](_page_17_Picture_0.jpeg)

![](_page_17_Picture_1.jpeg)

![](_page_17_Picture_2.jpeg)

![](_page_17_Picture_3.jpeg)

![](_page_17_Picture_4.jpeg)

- narzędzie Stumpwork lub równoważny,
- narzędzie Trapunto lub równoważny,
- narzędzie PunchWork lub równoważny,
- nieograniczone pole haftu, dzielenie wzoru na dowolną liczbę tamborków,
- zapis plików haftów jako grafiki (jpg lub png),
- import plików bitmapowych i artwork,

![](_page_17_Picture_13.jpeg)